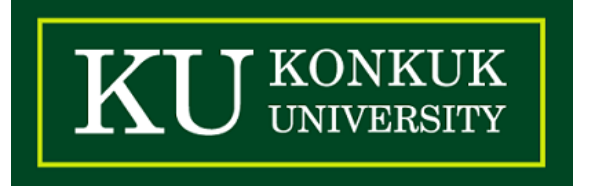

# OOAD Stage 2040

T4 임국현 김우빈 이자형 차금옥

## Reference

## Activity 2033. Define Domain Model

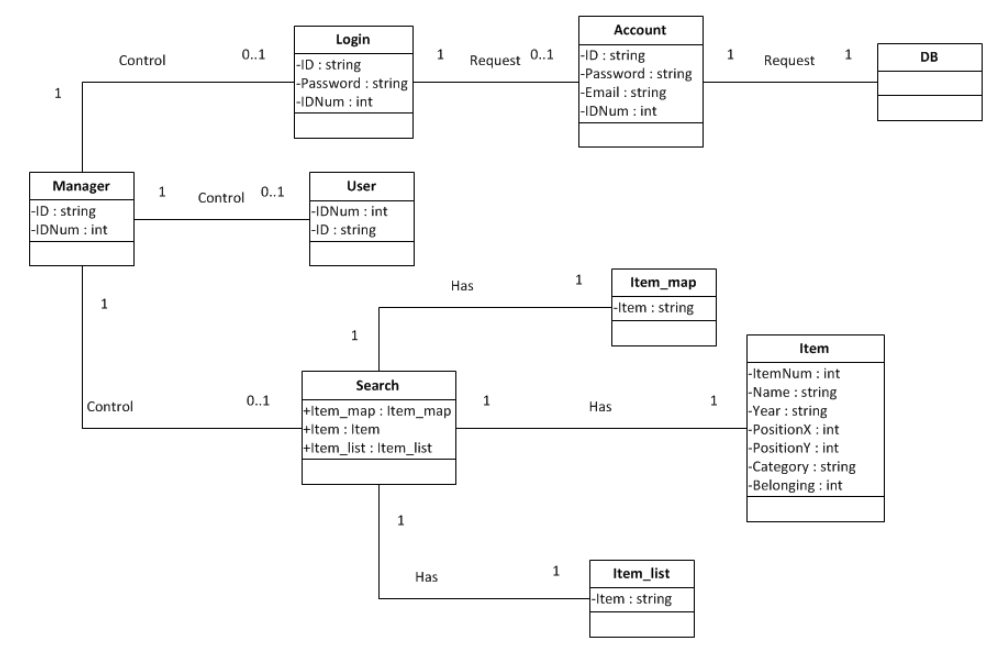

## Activity2041. Define Real Use-Cases

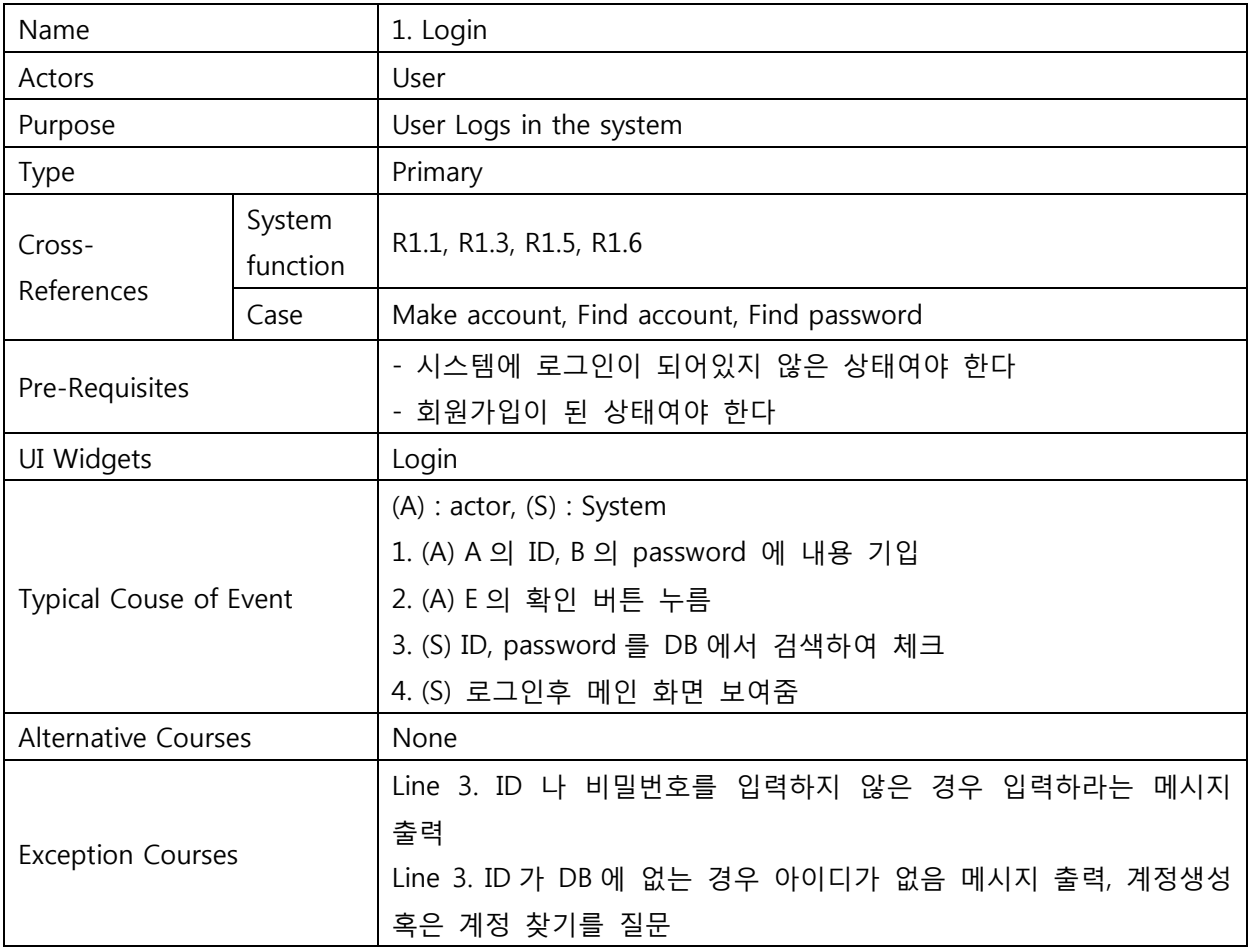

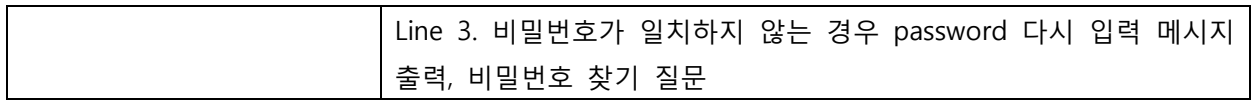

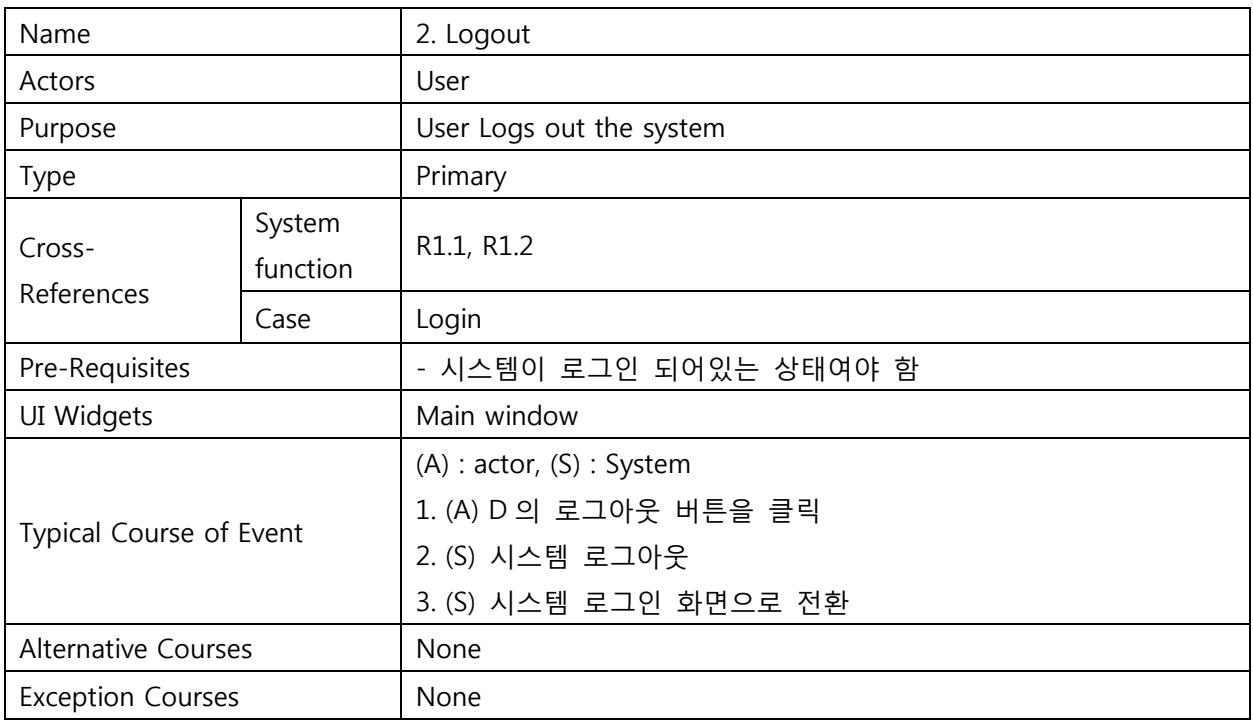

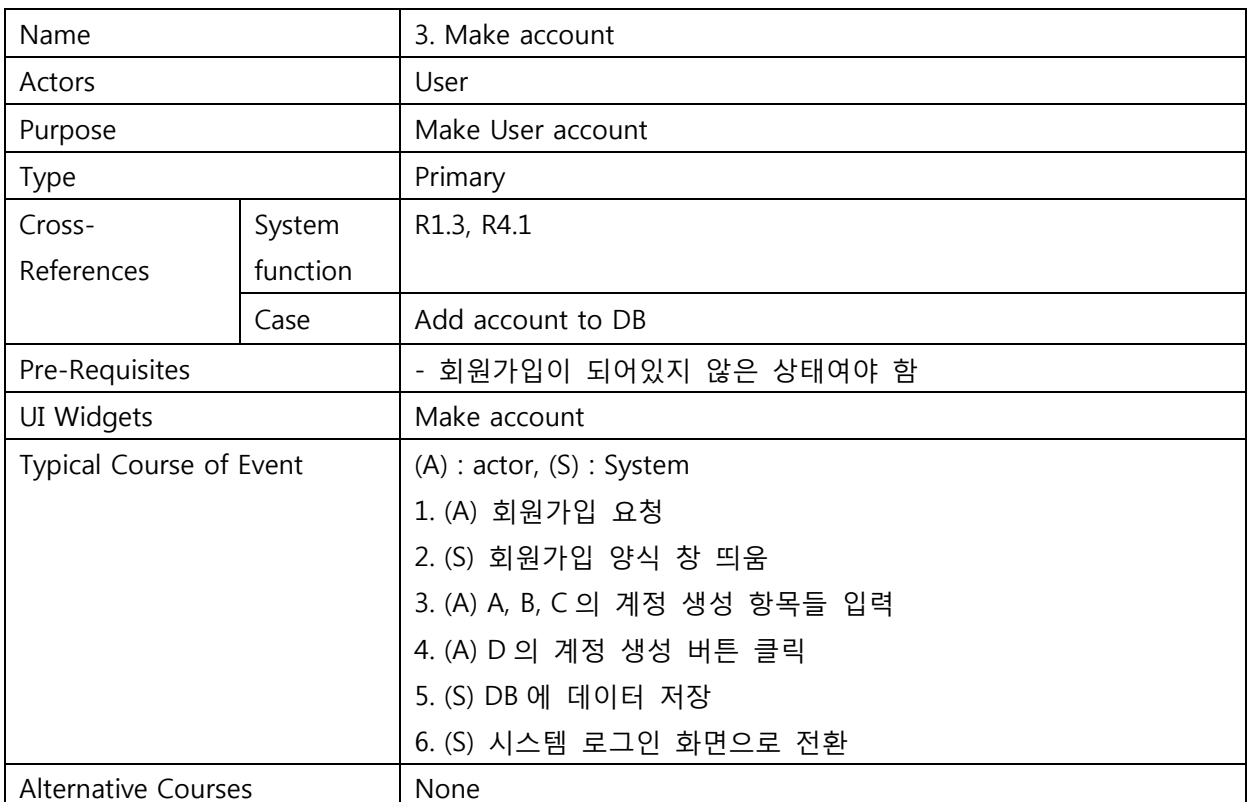

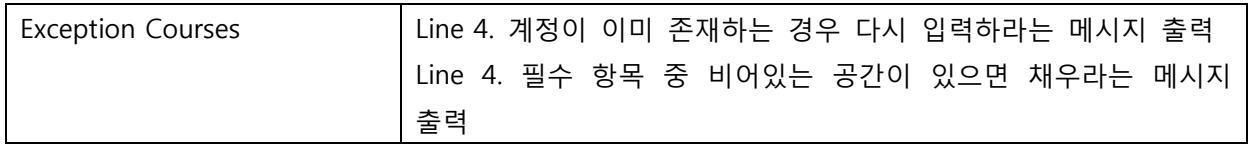

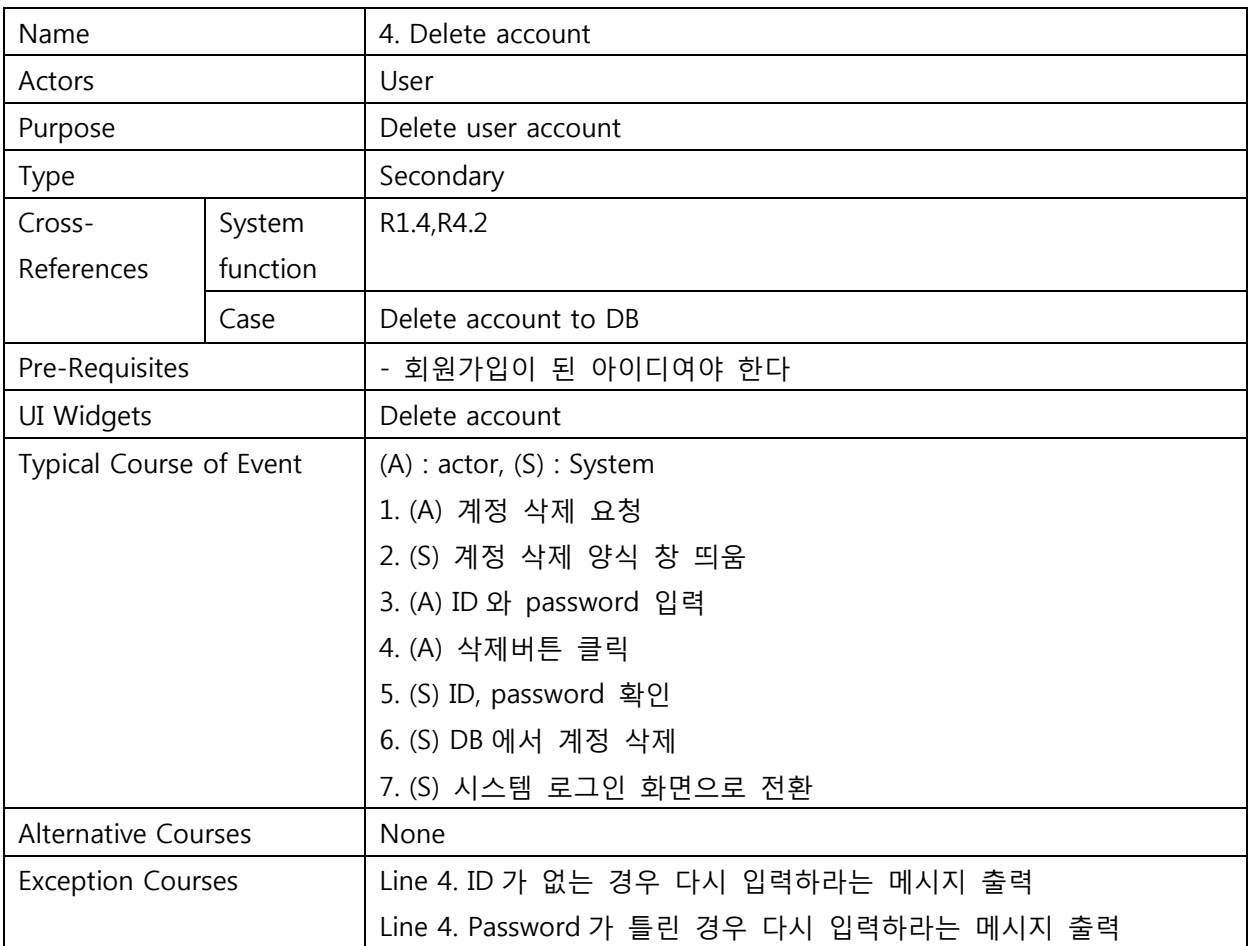

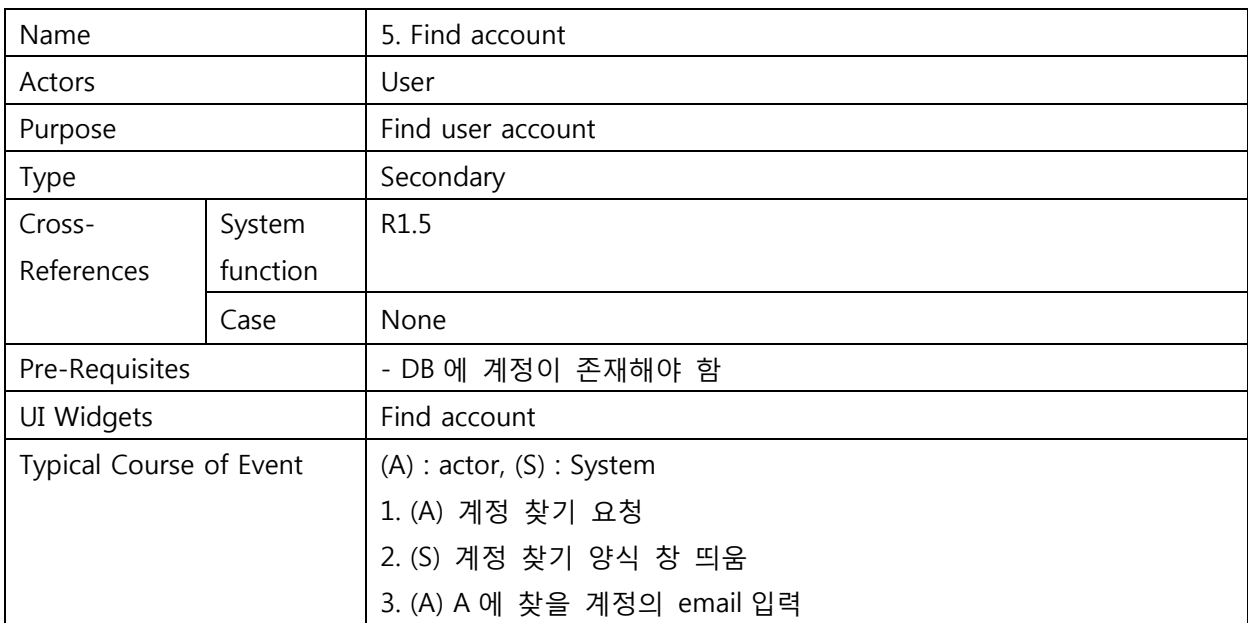

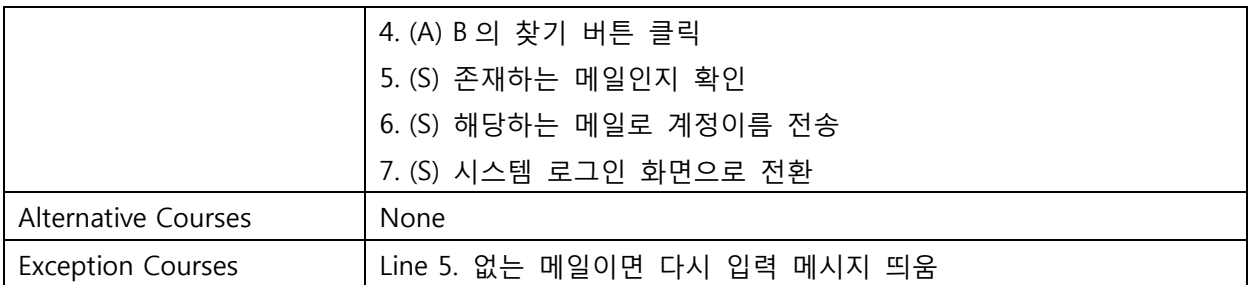

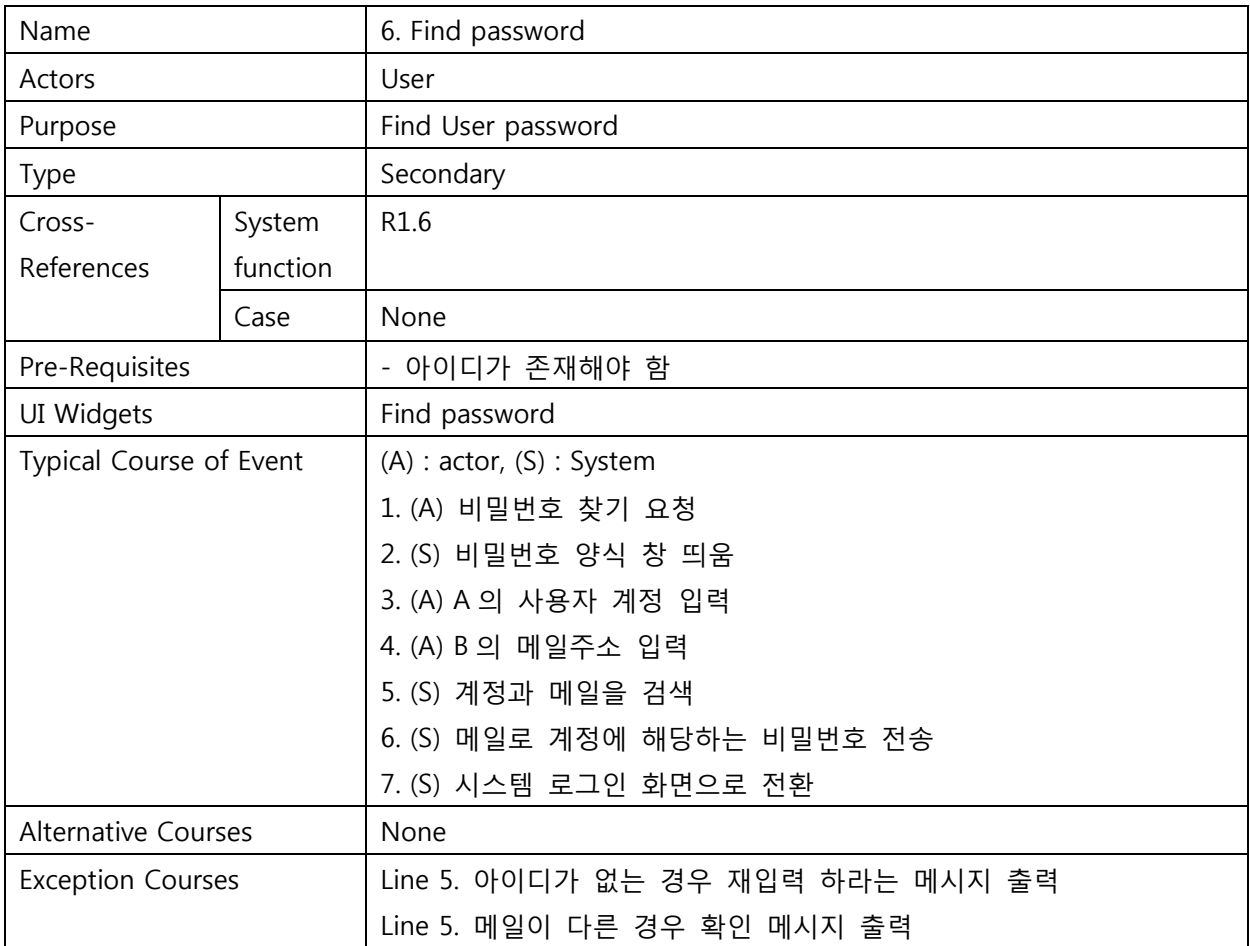

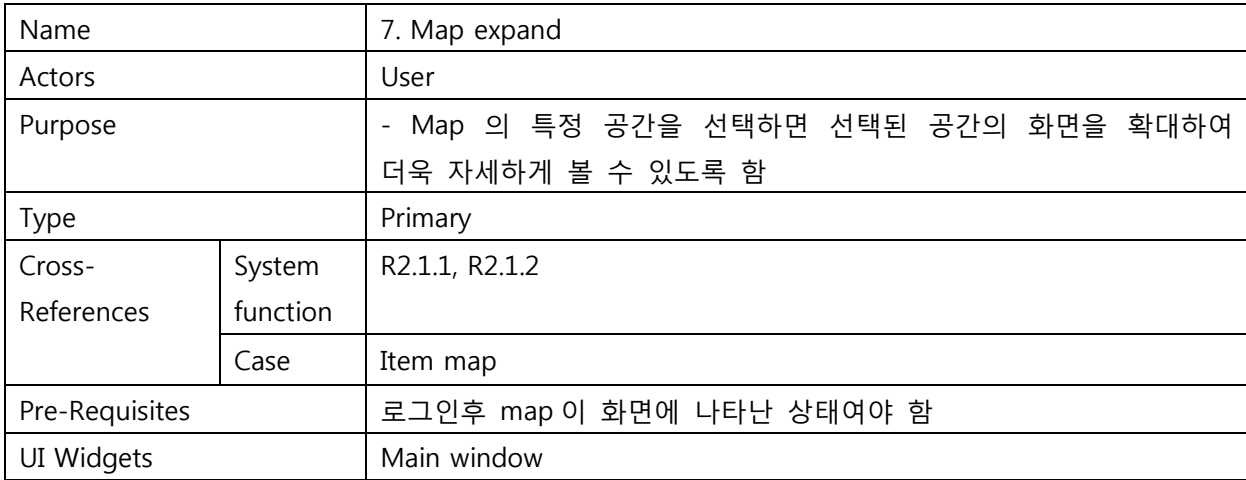

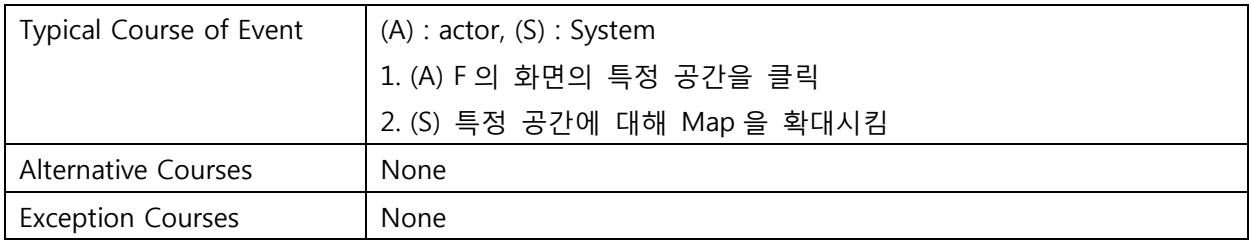

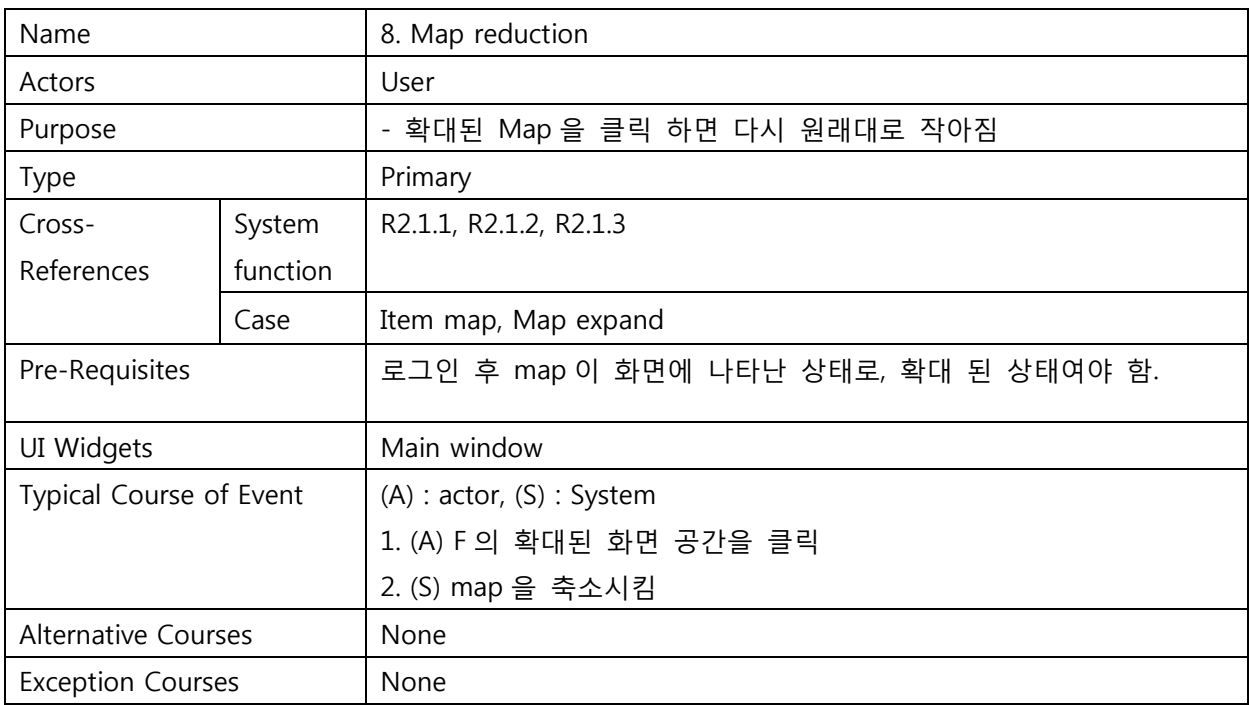

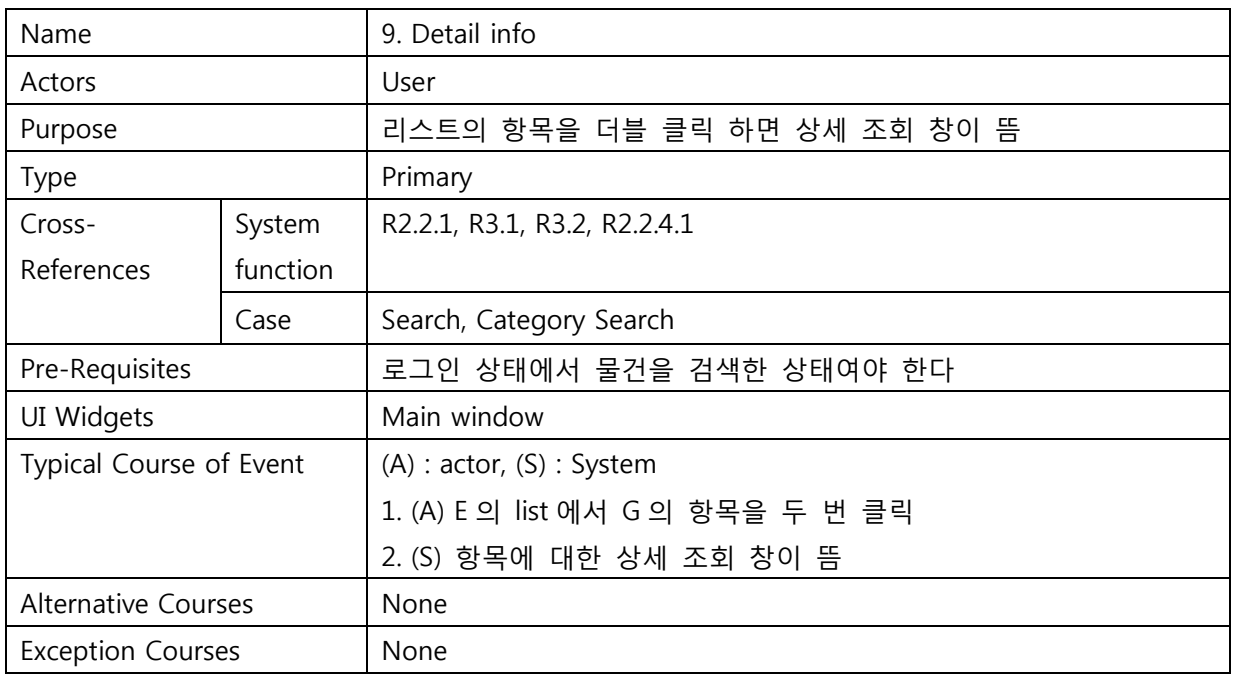

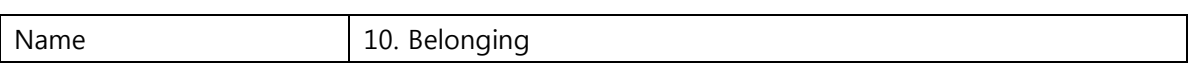

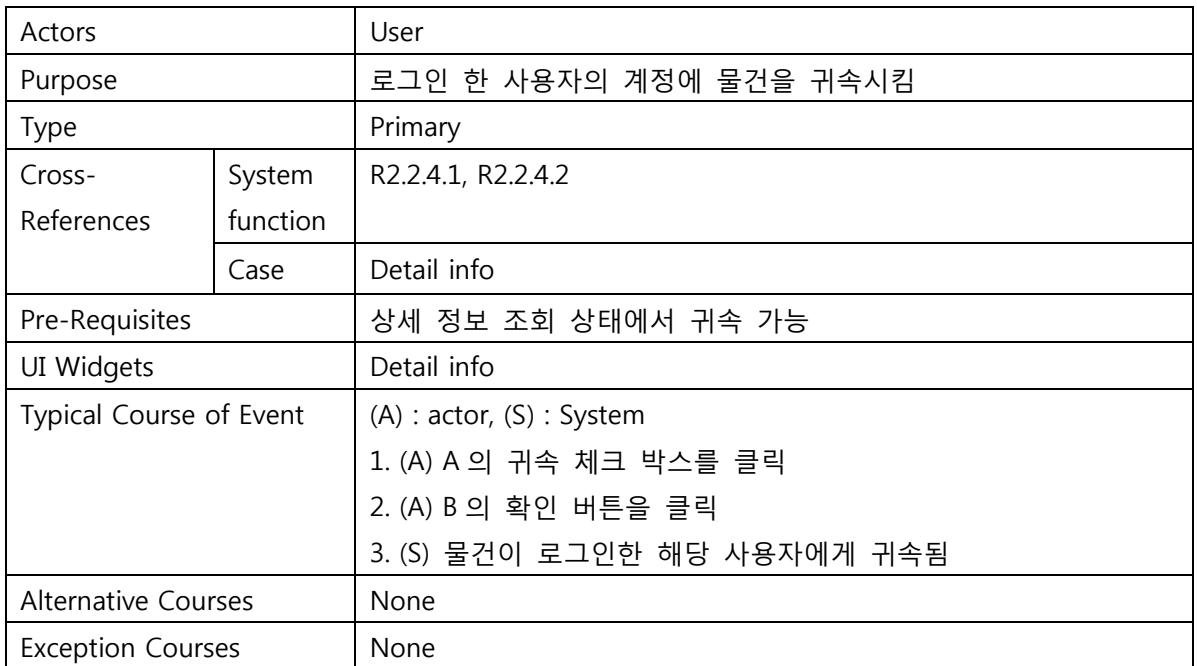

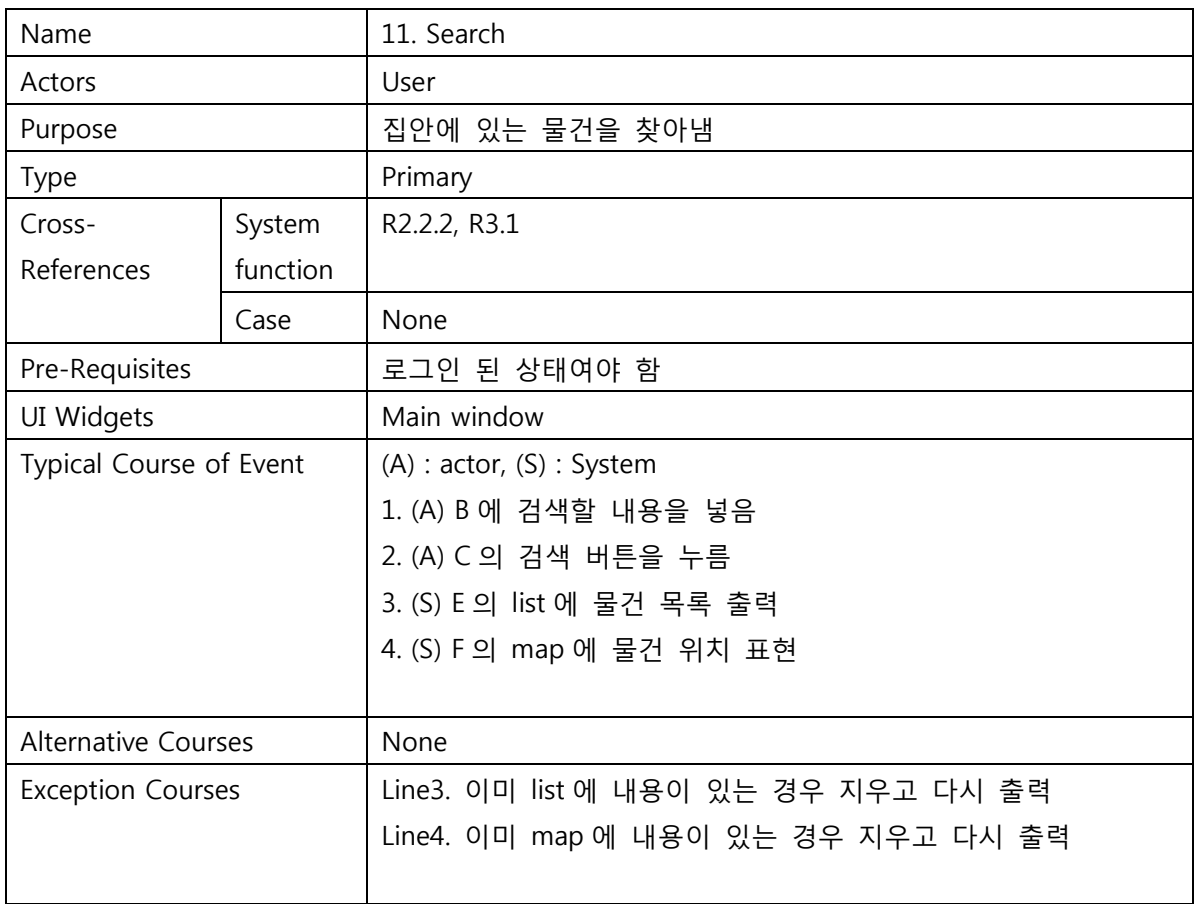

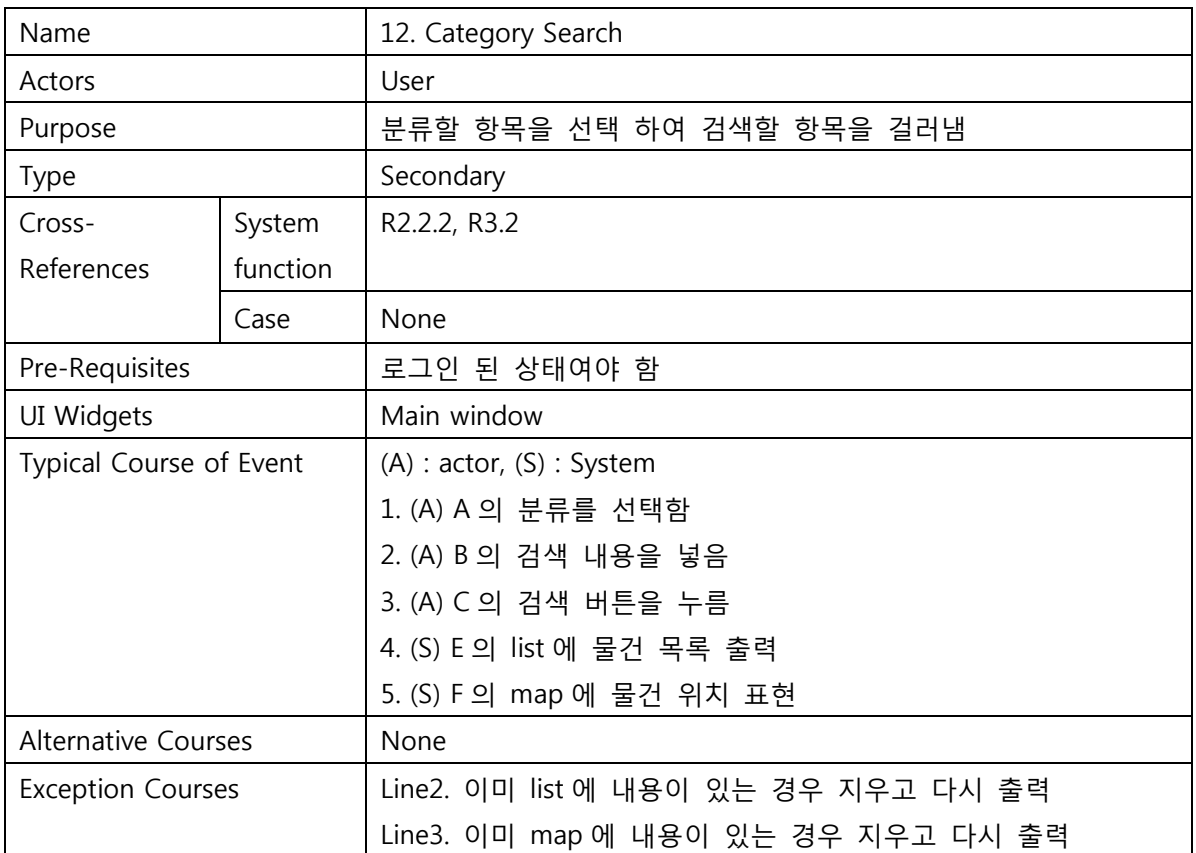

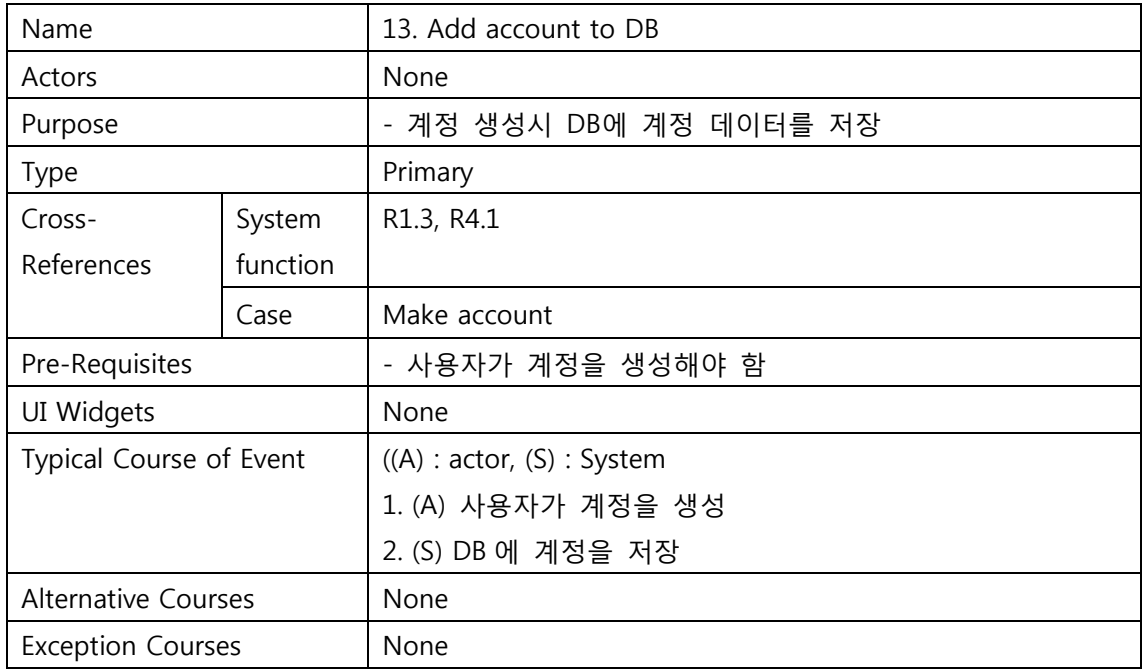

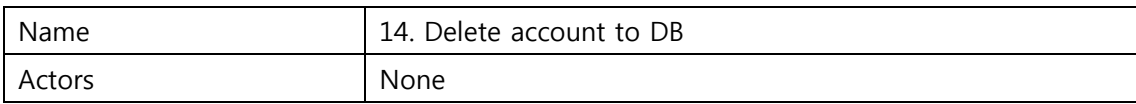

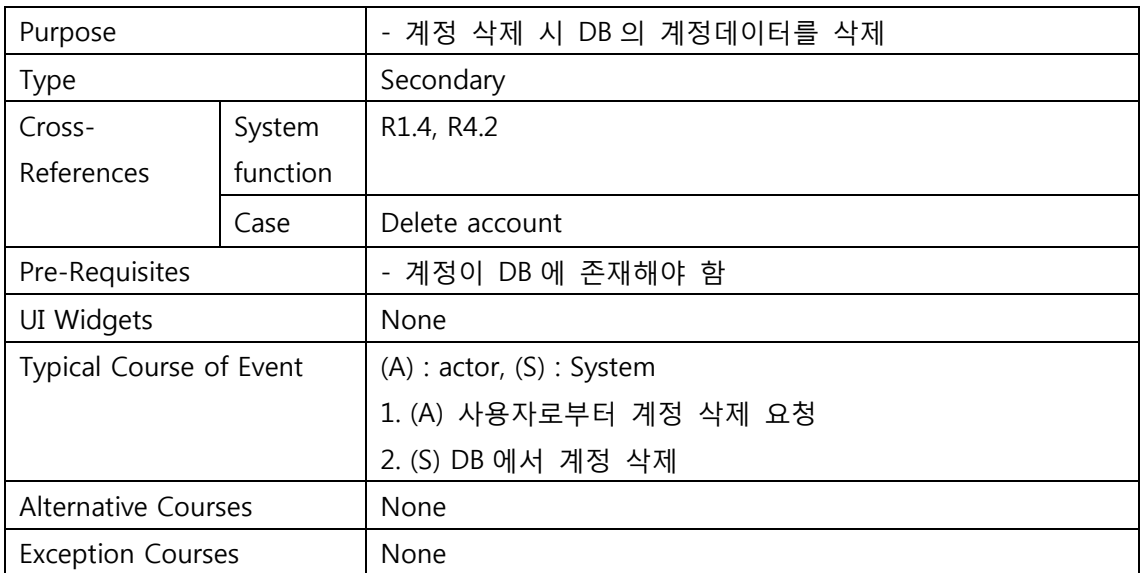

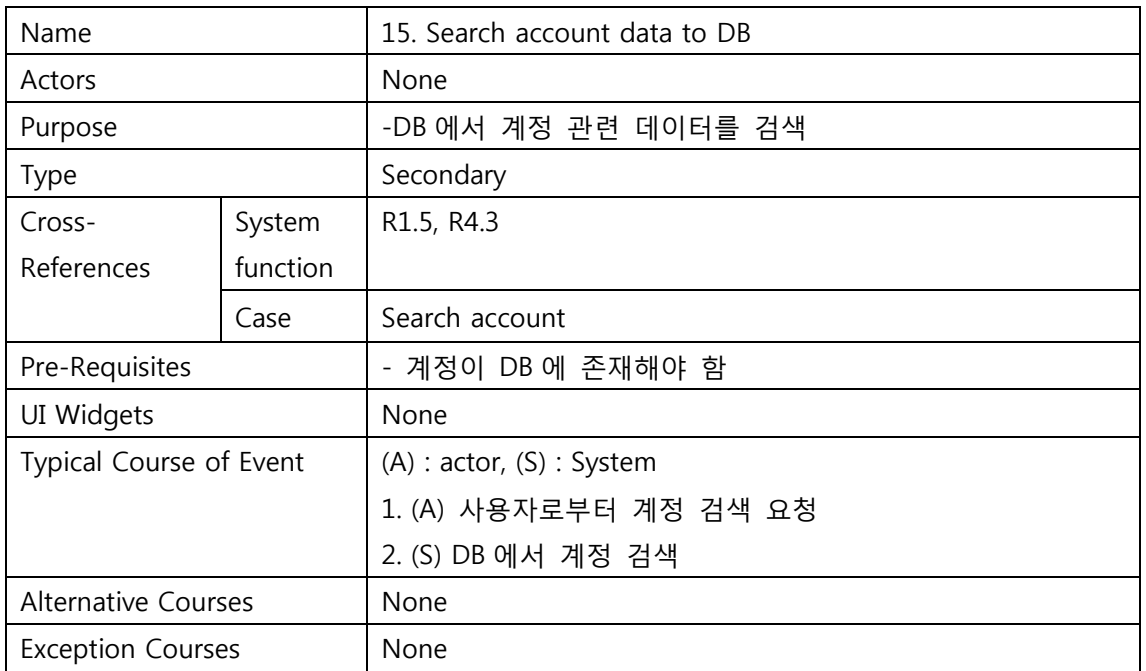

## Activity2042. Define Reports, UI, and Stiryboards

- **•** Login 로그먼  $\blacksquare$ 계정(U) 암호(P) В ) <mark>아<sub>비밀번호찾기</sub> )</mark> 계정찾기  $M$ 계정삭제 확인(<u>0</u>) <mark>F</mark> 계정추가  $\mathbf{\overline{6}}$  취소(C)
	- Make account

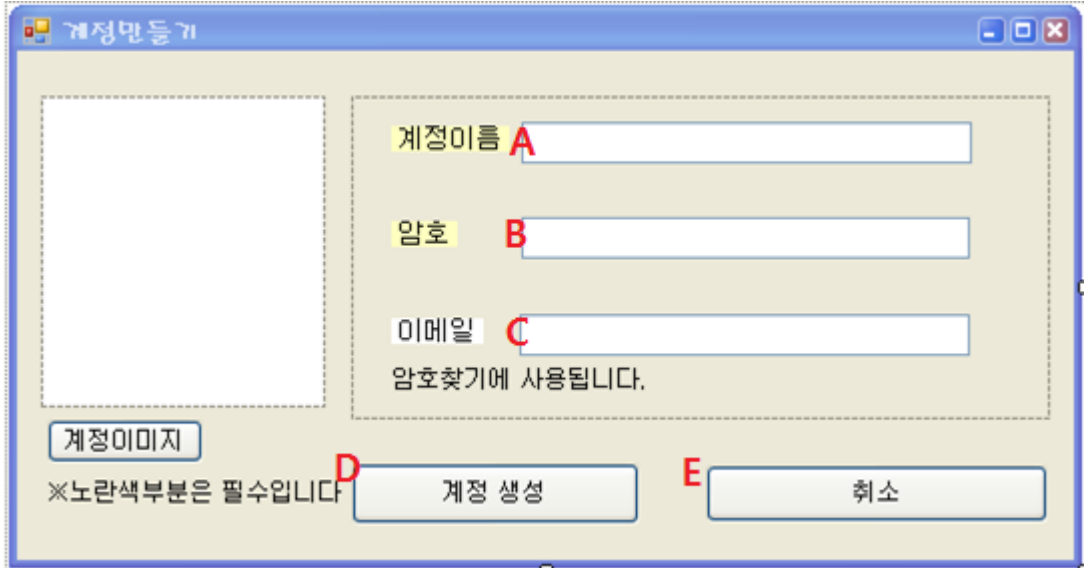

Find account

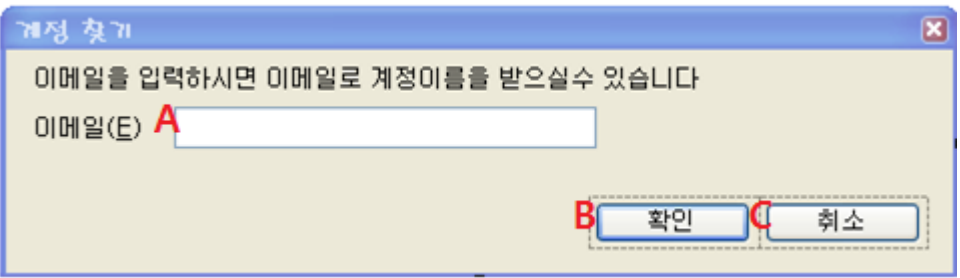

Delete account

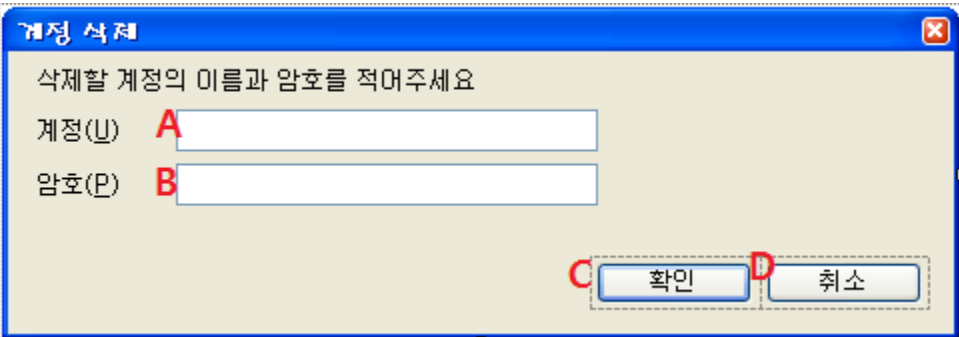

**•** Find password

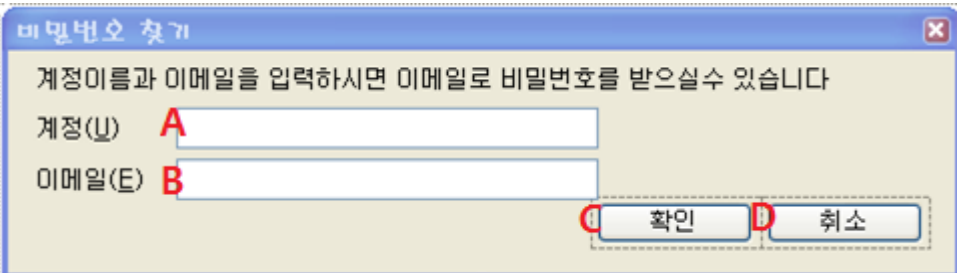

• Detail info

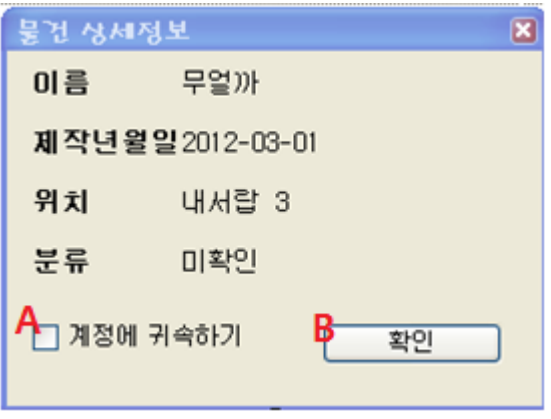

• Main window

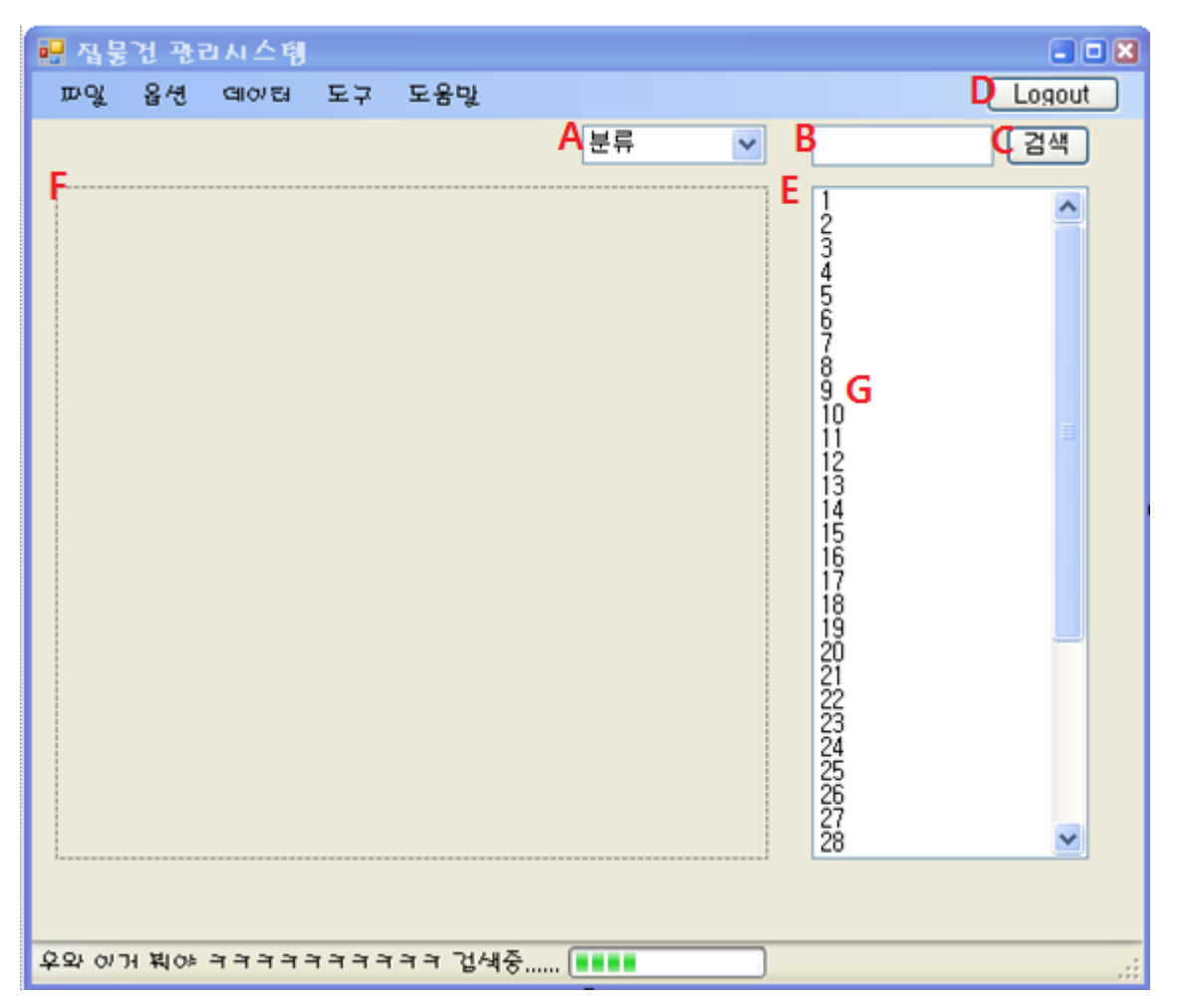

## Activity2043. Refine System Architecture

Step 1~3 : Drawing Deployment Diagram

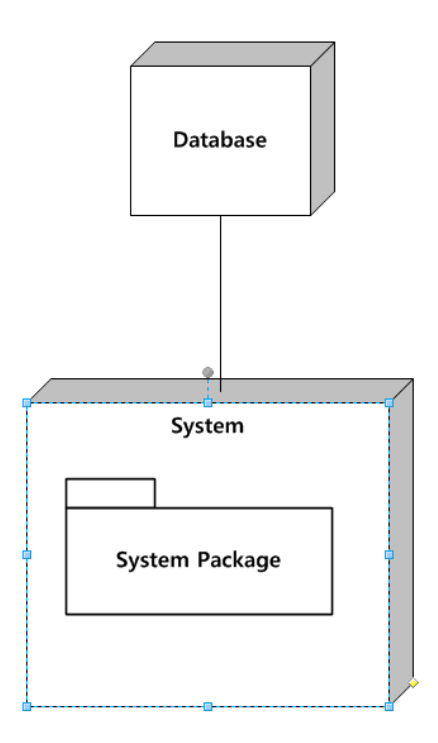

Step 4~7 : Drawing Package Diagram

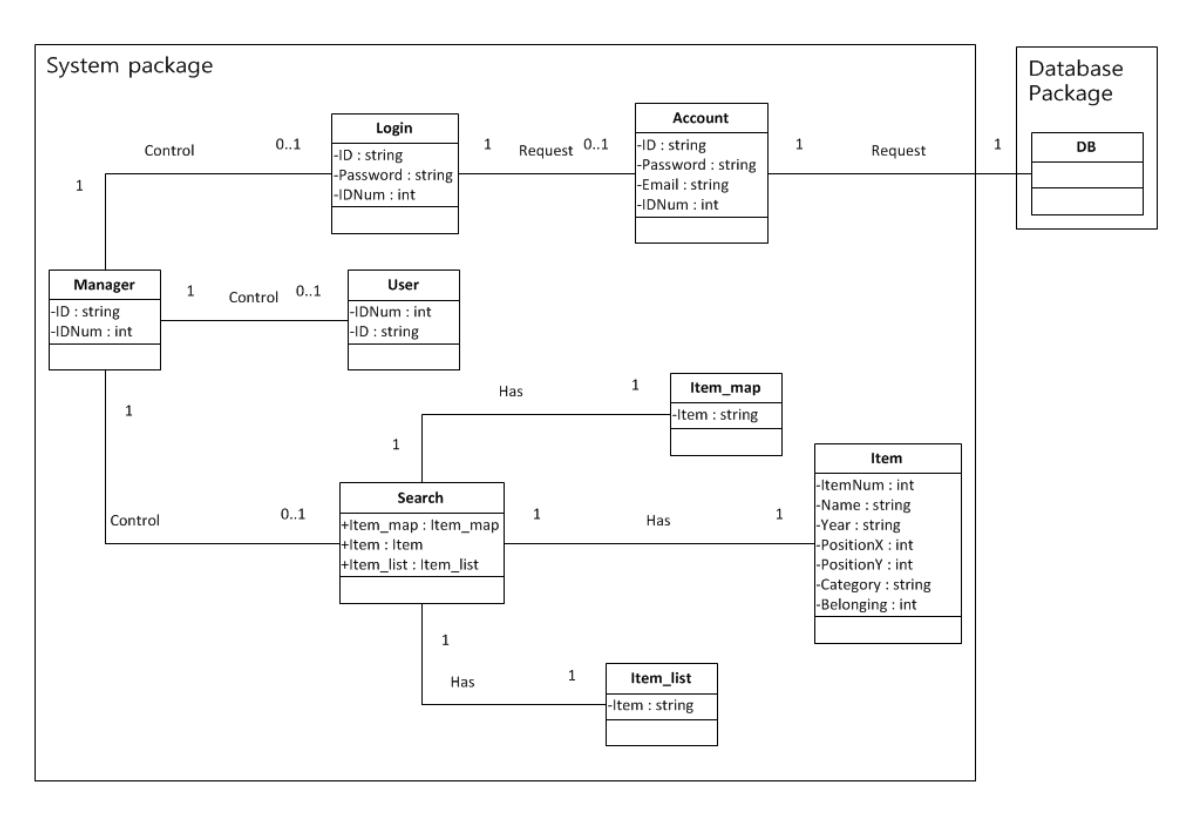

# Activity2044. Define Interaction Diagrams

1. login

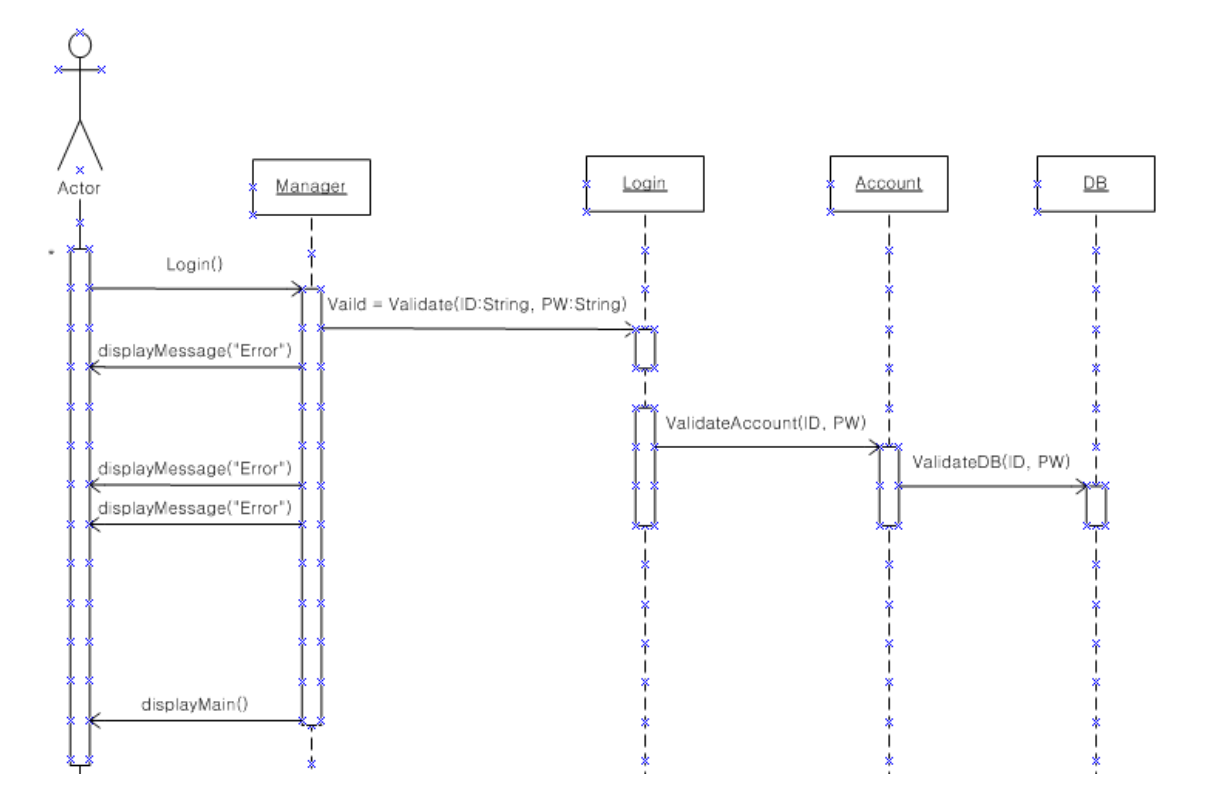

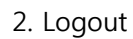

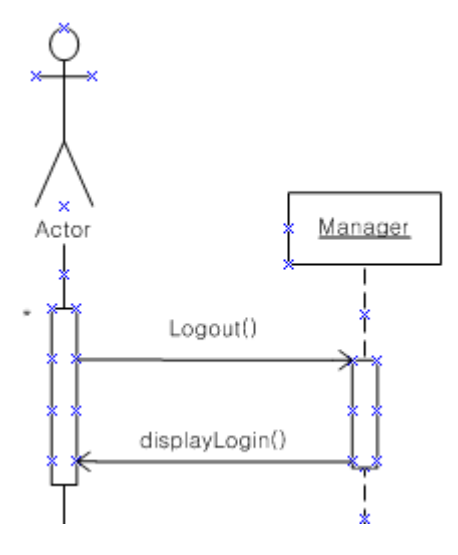

#### 3. Make account

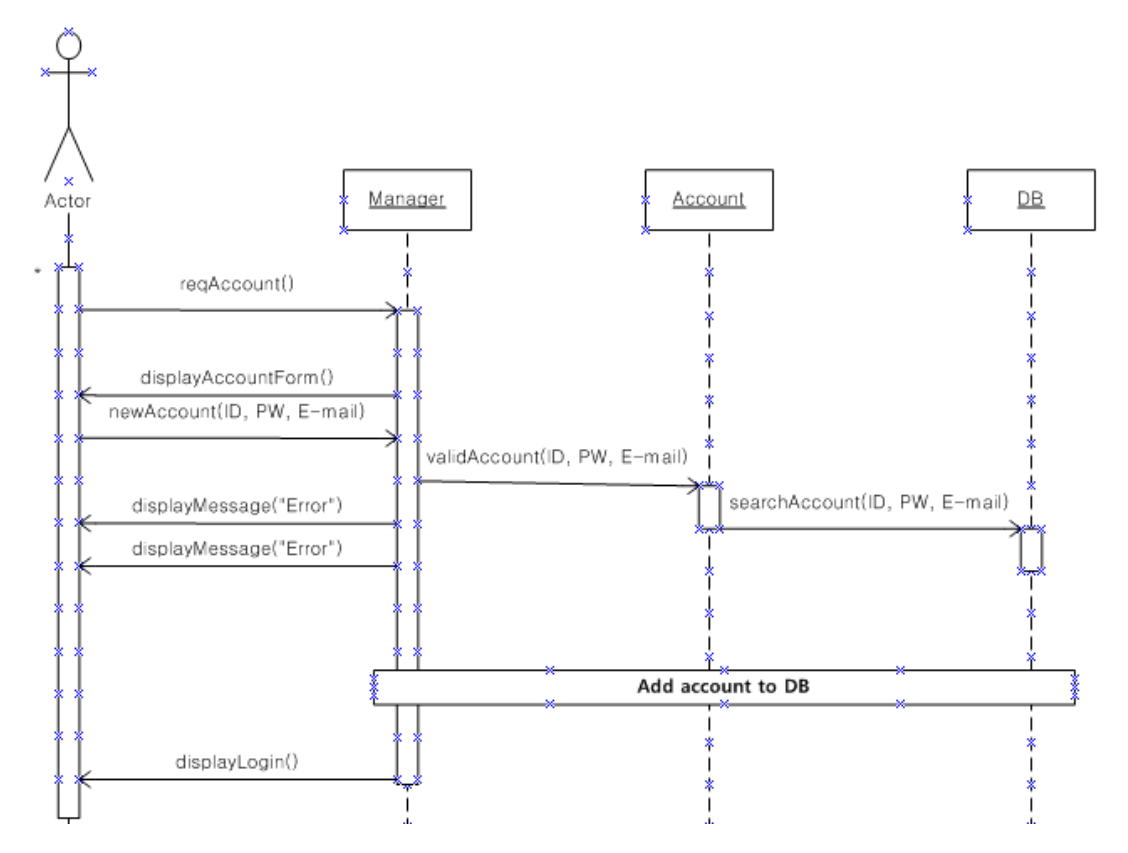

4. Delete account

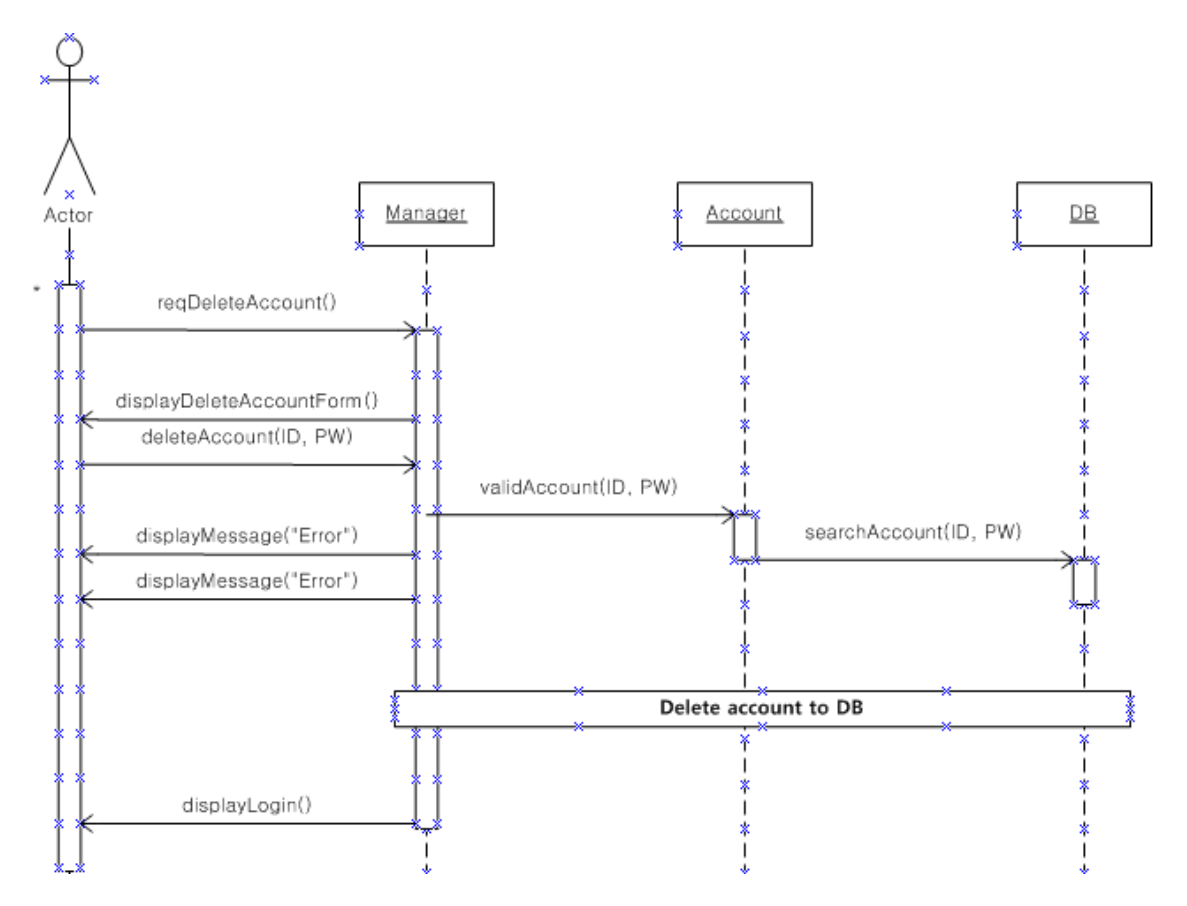

#### 5. Find account

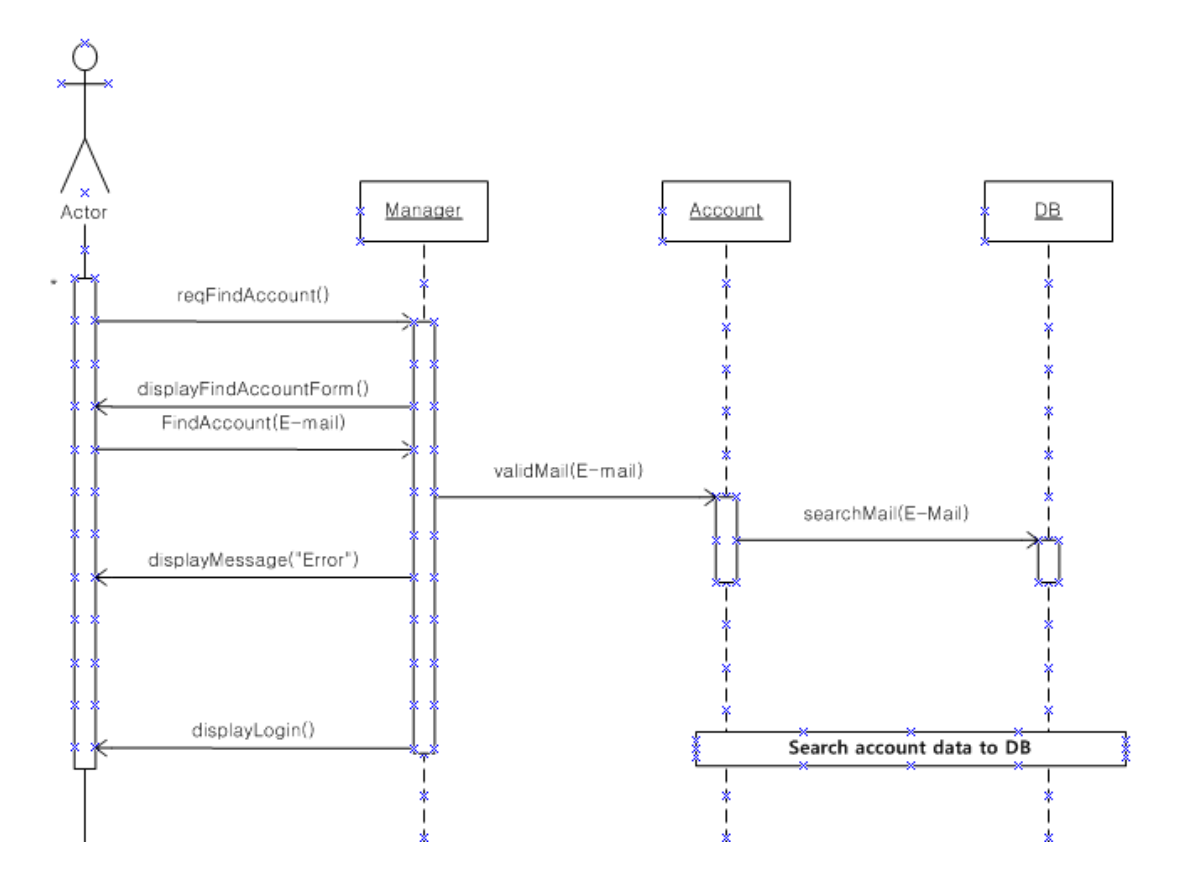

#### 6. Find password

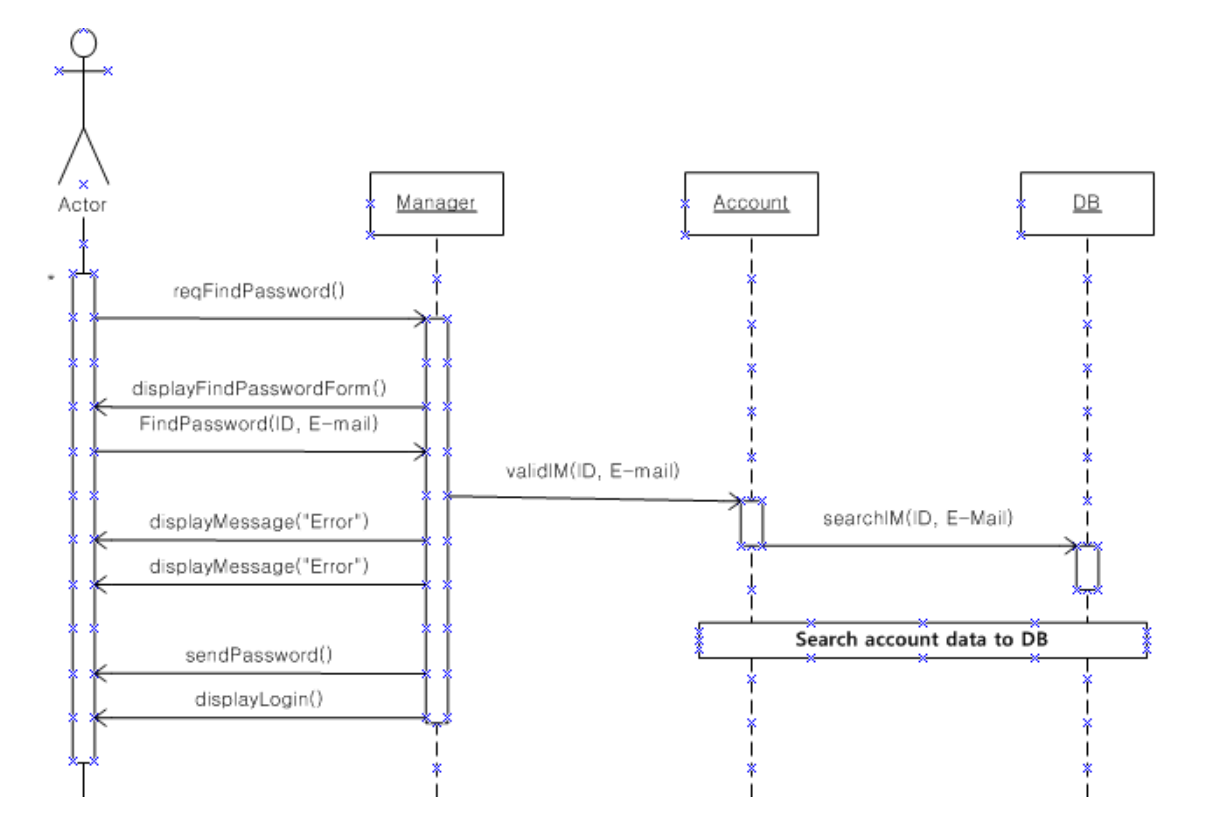

#### 7. Map expand

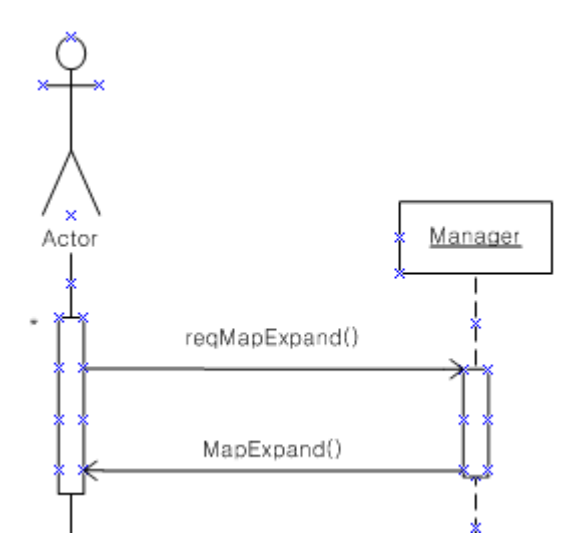

### 8. Map reduction

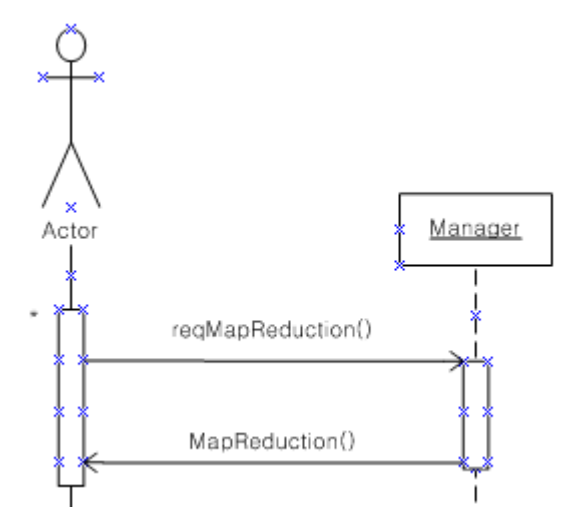

#### 9. Detail info

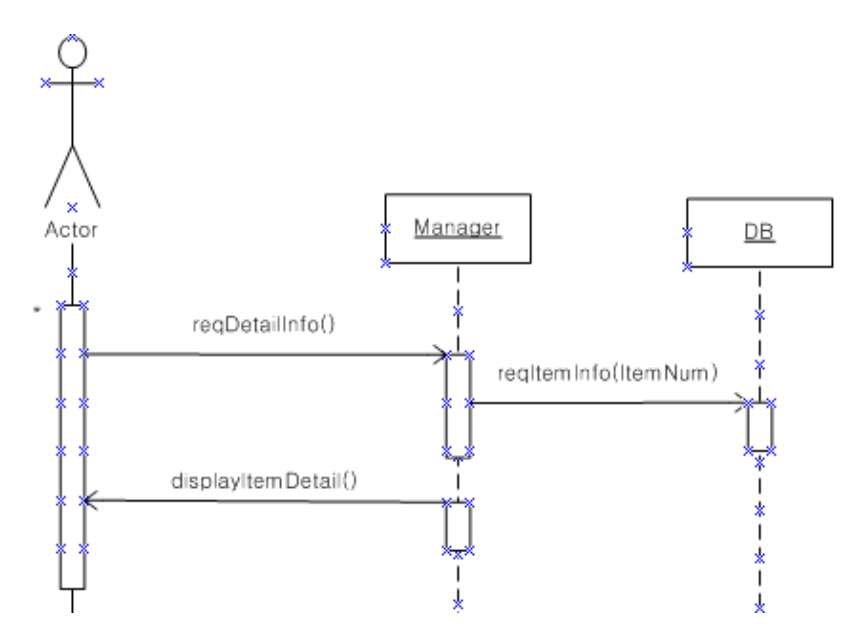

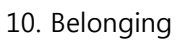

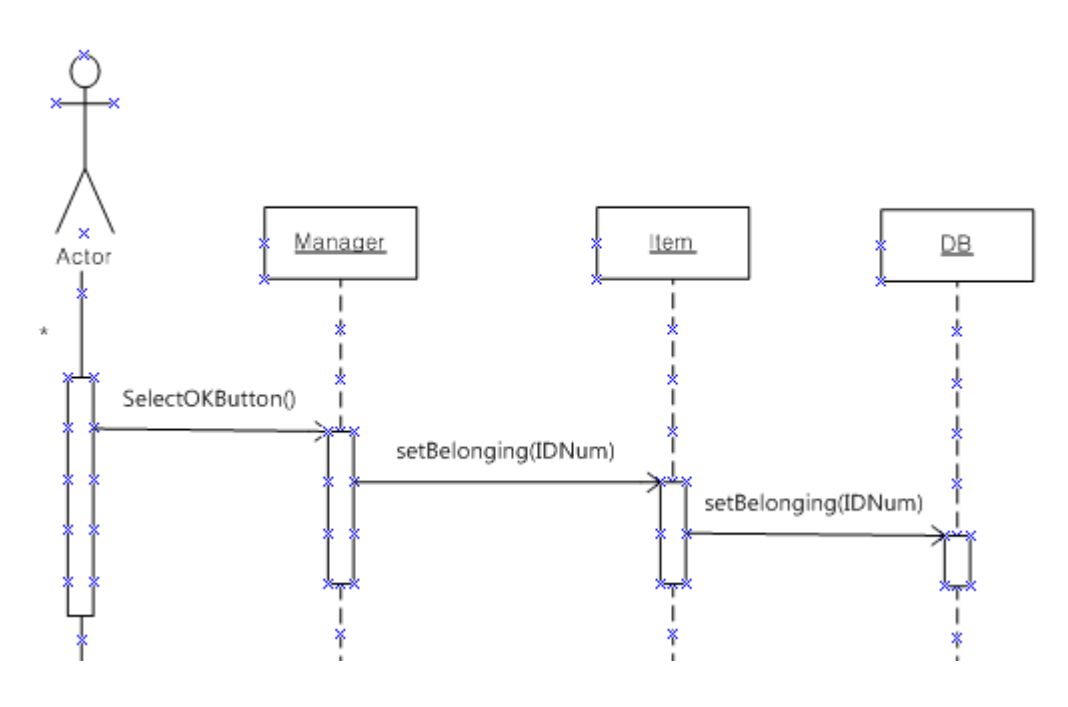

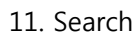

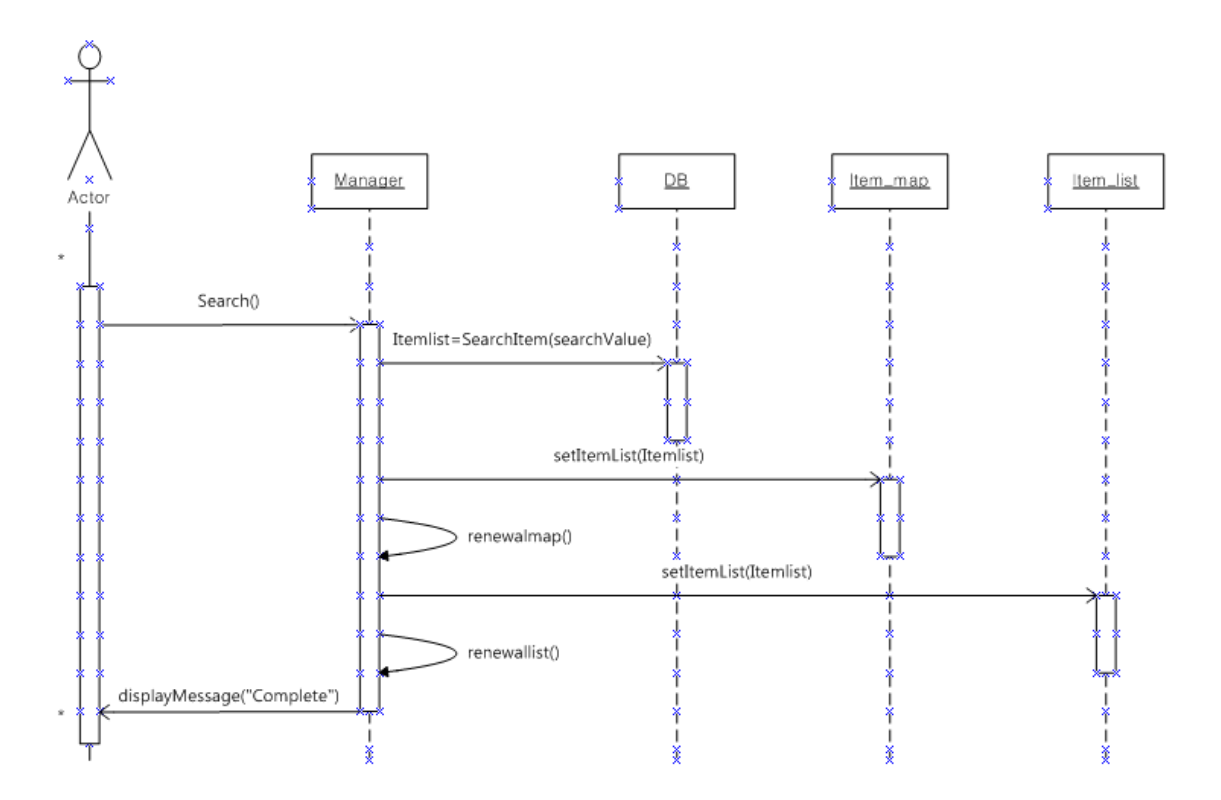

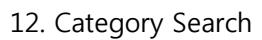

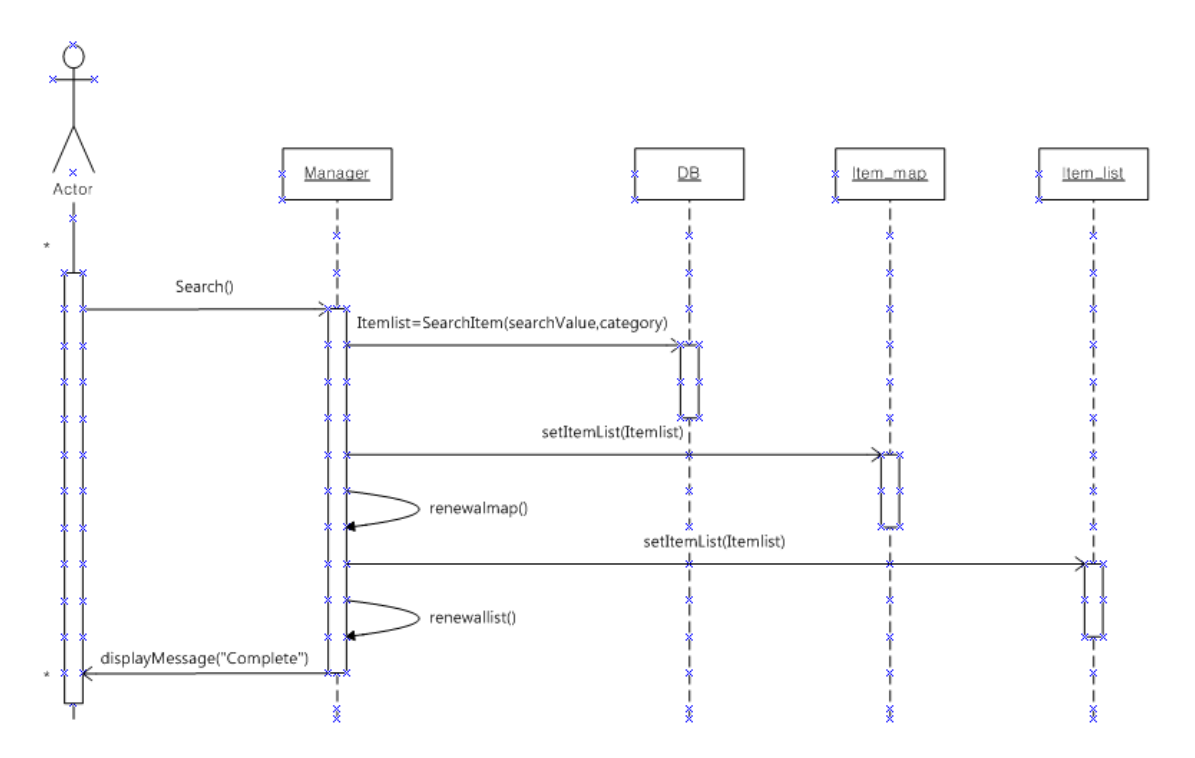

#### 13. Add account to DB

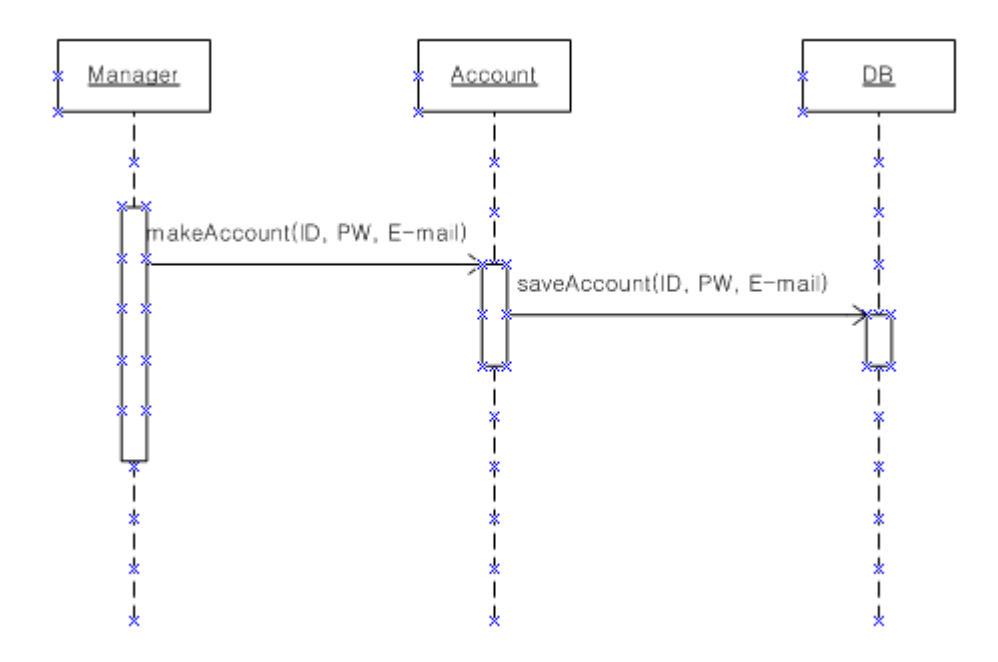

14. Delete account to DB

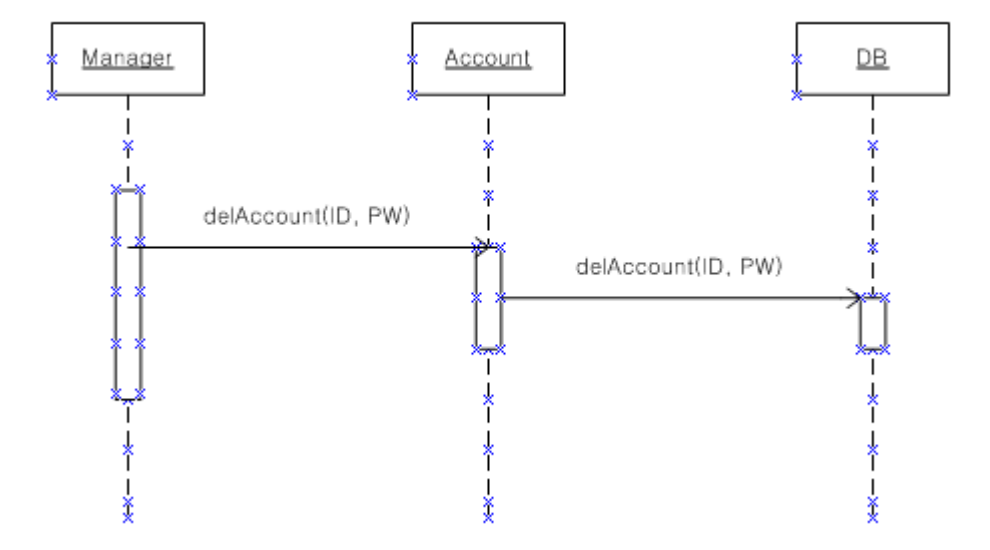

#### 15. Search account data to DB

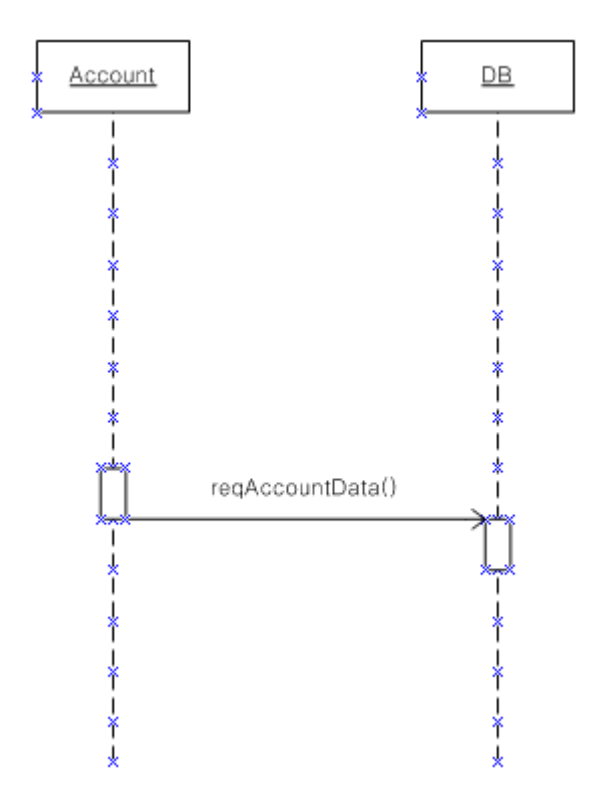

## Activity2045. Define Design Class Diagrams

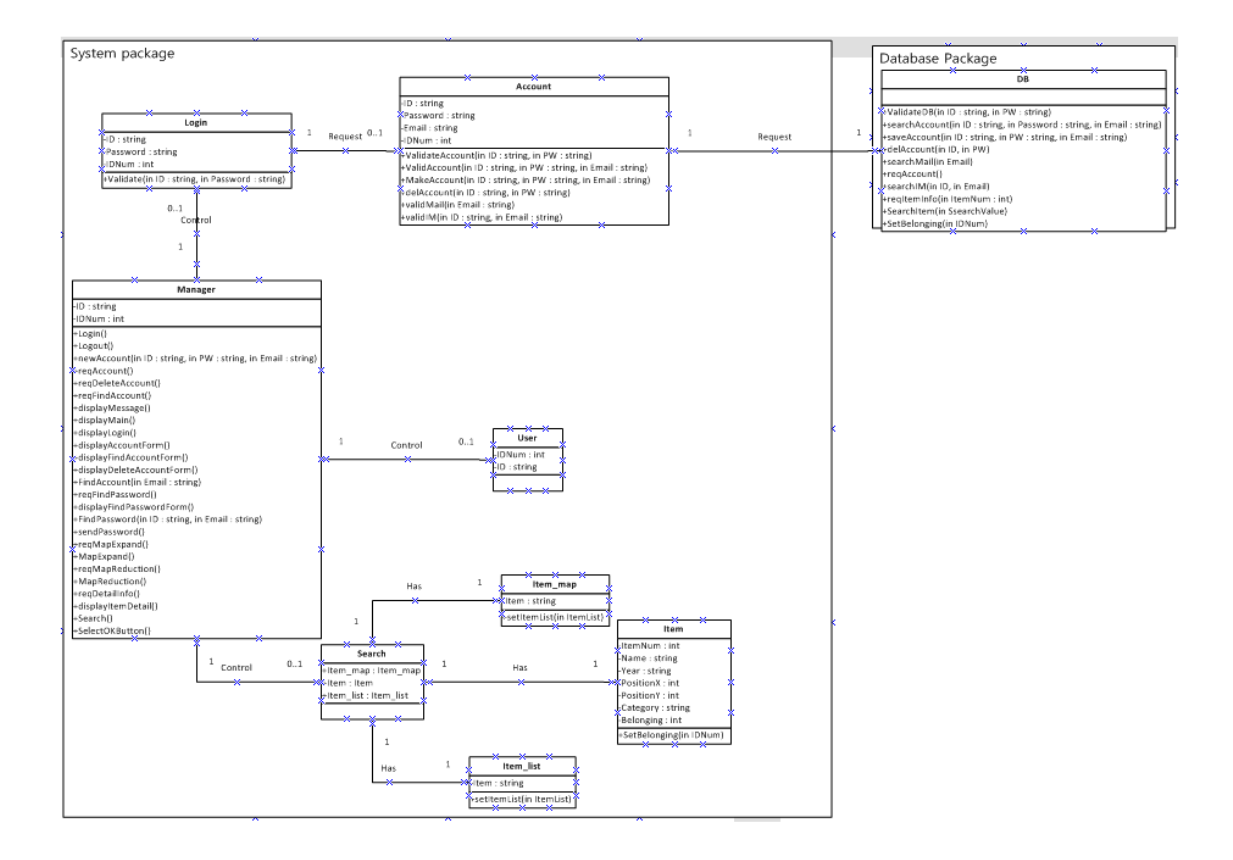

# Activity2046. Define Database Schema

## Table : account

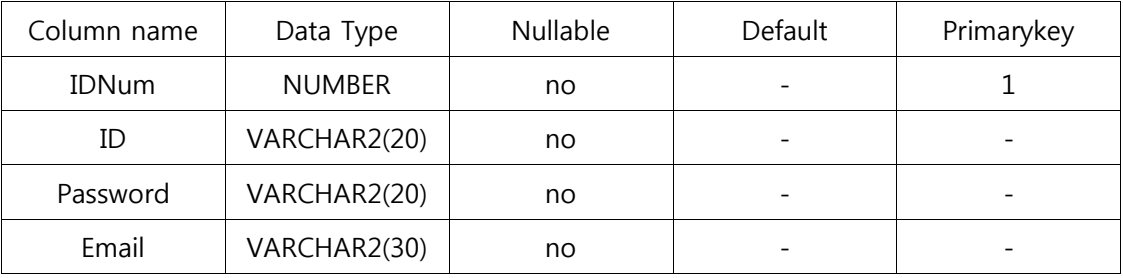

## Table : Item

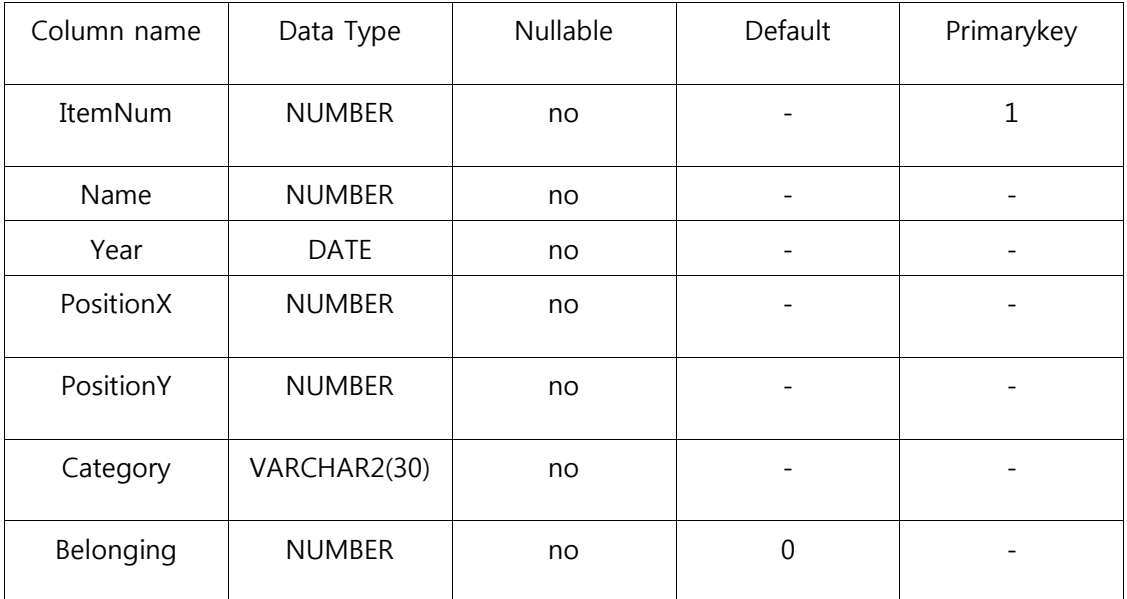